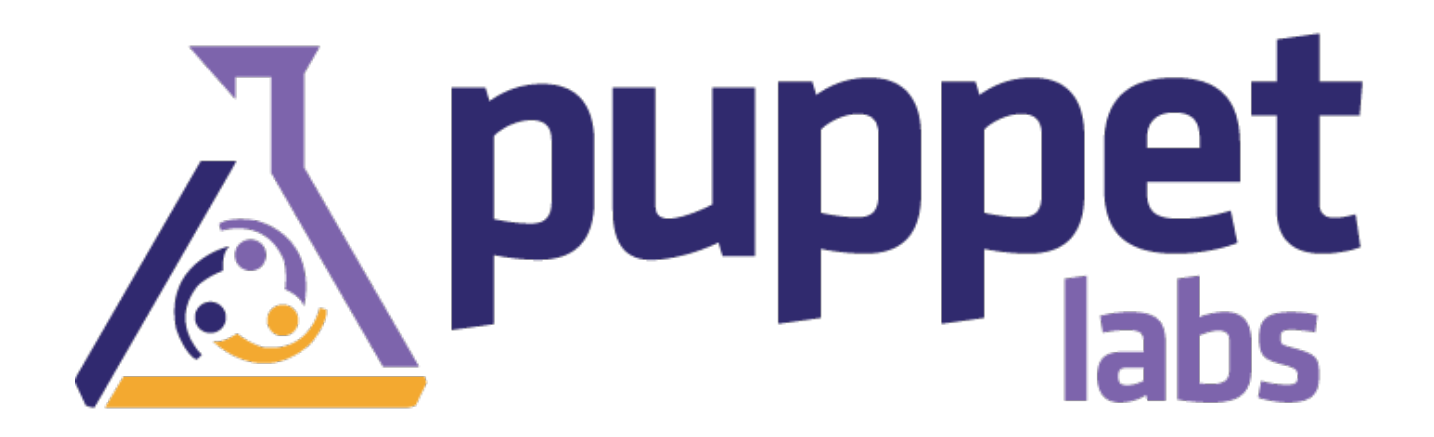

# Hiera 1 Manual

(Generated on July 01, 2013, from git revision 46784ac1656bd7b57fcfb51d0865ec7ff65533d9)

# Hiera 1: Overview

Hiera is a key/value lookup tool for configuration data, built to make **Puppet** better and let you set node-specific data without repeating yourself. See "Why [Hiera?"](#page-1-0) below for more information, or get started using it right away:

# Getting Started With Hiera

To get started with Hiera, you'll need to do all of the following:

- **[Install](#page-2-0) Hiera**, if it isn't already installed.
- Make a [hiera.yaml](#page-5-0) config file
- Arrange a [hierarchy](#page-8-0) that fits your site and data. $\square$
- Write data [sources](#page-17-0).
- Use your Hiera data in [Puppet](#page-24-0) (or any other tool).

After you have Hiera working, you can adjust your data and hierarchy whenever you need to. You can also test Hiera from the [command](#page-41-0) line to make sure it's fetching the right data for each node.

### **Learning From Example**

If you learn best from example code, start with this simple end-to-end Hiera and Puppet [walkthrough.](#page-33-0) To learn more, you can go back and read the sections linked above.

## <span id="page-1-0"></span>Why Hiera?

### **Making Puppet Better**

Hiera makes Puppet better by keeping site-specific data out of your manifests. Puppet classes can request whatever data they need, and your Hiera data will act like a site-wide config file.

This makes it:

- Easier to configure your own nodes: default data with multiple levels of overrides is finally easy.
- Easier to re-use public Puppet modules: don't edit the code, just put the necessary data in Hiera.
- Easier to publish your own modules for collaboration: no need to worry about cleaning out your data before showing it around, and no more clashing variable names.

### **Avoiding Repetition**

With Hiera, you can:

Write common data for most nodes

- Override some values for machines located at a particular facility…
- …and override some of those values for one or two unique nodes.

This way, you only have to write down the differences between nodes. When each node asks for a piece of data, it will get the specific value it needs. $\square$ 

To decide which data sources can override which, Hiera uses a configurable hierarchy.This ordered list can include both static data sources (with names like "common") and dynamic ones (which can switch between data sources based on the node's name, operating system, and more).

# <span id="page-2-0"></span>Hiera 1: Installing

Note: If you are using Puppet 3 or later, you probably already have Hiera installed. You can skip these steps, and go directly to [configuring](#page-5-0) Hiera $\square$ 

## **Prerequisites**

- Hiera works on \*nix and Windows systems.
- It requires Ruby 1.8.5 or later.
- To work with Puppet, it requires Puppet 2.7.x or later.
- If used with Puppet 2.7.x, it also requires the additional hiera-puppet package; see below.

# Installing Hiera

If you are using Hiera with Puppet, you should install it on your puppet master server(s); it is optional and unnecessary on agent nodes. (If you are using a standalone puppet apply site, every node should have Hiera.)

**Step 1: Install the hiera Package or Gem**

Install the hiera package, using Puppet or your system's standard package tools.

Note: You may need to enable the Puppet Labs package repos first.

\$ sudo puppet resource package hiera ensure=installed

If your system does not have native Hiera packages available, you may need to install it as a Rubygem.

\$ sudo gem install hiera

Hiera 1 Manual • Hiera 1: Installing 3/44

**Step 2: Install the Puppet Functions**

If you are using Hiera with Puppet 2.7.x, you must also install the hiera-puppet package on every puppet master.

\$ sudo puppet resource package hiera-puppet ensure=installed

Or, on systems without native packages:

\$ sudo gem install hiera-puppet

Note: Puppet 3 does not need the hiera-puppet package, and may refuse to install if it is present. You can safely remove hiera-puppet in the process of upgrading to Puppet 3.

## Next

That's it: Hiera is installed. Next, configure Hiera with its [hiera.yaml](#page-5-0) config file

# Hiera 1: The hiera.yaml Config File $\square$

Hiera's config file is usually referred to as hiera.yaml. Use this file to configure the **h**ierarchy, which backend(s) to use, and settings for each backend.

Hiera will fail with an error if the config file can't be found, although an empty config file is allowed.

# Location

Hiera uses different config file locations depending on how it was invoked. $\square$ 

**From Puppet**

By default, the config file is \$confdir/hiera.yaml, which is usually one of the following:

- /etc/puppet/hiera.yaml in \*nix open source Puppet
- /etc/puppetlabs/puppet/hiera.yaml in \*nix Puppet Enterprise
- COMMON APPDATA \PuppetLabs\puppet\etc\hiera.yaml on Windows

In Puppet 3 or later, you can specify a different config file with the hiera\_config setting in puppet.conf. In Puppet 2.x, you cannot specify a different config file, although you can make□

#### \$confdir/hiera.yaml a symlink to a different file.

**From the Command Line**

- /etc/hiera.yaml on \*nix
- COMMON\_APPDATA \PuppetLabs\hiera\etc\hiera.yaml on Windows

You can specify a different config file with the  $-c$  ( $-c$  on fig) option.

#### **From Ruby Code**

- /etc/hiera.yaml on \*nix
- COMMON\_APPDATA \PuppetLabs\hiera\etc\hiera.yaml on Windows

You can specify a different config file or a hash of settings when calling Hiera.new.

## Format

Hiera's config file must be a  $M$ AML hash. The file must be valid [YAML](http://www.yaml.org/YAML_for_ruby.html), but may contain no data. $\square$ 

Each top-level key in the hash must be a Ruby symbol with a colon  $\Gamma$ ) prefix. The available settings are listed below, under "Global [Settings"](#page-5-1) and ["Backend-Specific](#page-6-0) Settings"

<span id="page-4-0"></span>**Example Config File**

```
---
:backends:
 - yaml
 - json
:yaml:
 :datadir: /etc/puppet/hieradata
:json:
 :datadir: /etc/puppet/hieradata
:hierarchy:
 - "%{::clientcert}"
 - "%{::custom_location}"
  - common
```
### **Default Config Values**

If the config file exists but has no data, the default settings will be equivalent to the following: $\square$ 

```
---
:backends: yaml
:yaml:
  :datadir: /var/lib/hiera
:hierarchy: common
:logger: console
```
# <span id="page-5-1"></span><span id="page-5-0"></span>Global Settings

The Hiera config file may contain any the following settings. If absent, they will have default values. Note that each setting must be a Ruby symbol with a colon  $($ :) prefix. $\Box$ 

### **:hierarchy**

Must be a string or an array of strings, where each string is the name of a static or dynamic data source. (A dynamic source is simply one that contains a  $\frac{1}{2}$  variable } [interpolation](#page-8-0) token. See "Creating Hierarchies" for more details.)

The data sources in the hierarchy are checked in order, top to bottom.

Default value: "common" (i.e. a single-element hierarchy whose only level is named "common.")

### **:backends**

Must be a string or an array of strings, where each string is the name of an available Hiera backend. The built-in backends are yaml and json; an additional puppet backend is available when using Hiera with Puppet. Additional backends are available as add-ons.

Custom backends: See "Writing Custom [Backends"](#page-43-0) for details on writing new backend. Custom backends can interface with nearly any existing data store.

The list of backends is processed in order: in the [example](#page-4-0) above, Hiera would check the entire hierarchy in the yaml backend before starting again with the json backend.

Default value: "yaml"

### **:logger**

Must be the name of an available logger, as a string.

Loggers only control where warnings and debug messages are routed. You can use one of the built-in loggers, or write your own. The built-in loggers are:

- console (messages go directly to STDERR)  $\bullet$
- puppet (messages go to Puppet's logging system)
- noop (messages are silenced)

Custom loggers: You can make your own logger by providing a class called, e.g., Hiera::Foo\_logger (in which case Hiera's internal name for the logger would be foo), and giving it class methods called warn and debug, each of which should accept a single string.

Default value: "console"; note that Puppet overrides this and sets it to "puppet", regardless of what's in the config file. $\square$ 

<span id="page-6-1"></span>**:merge\_behavior**

Must be one of the following:

- native (default) merge top-level keys only.
- $\bullet$  deep merge recursively; in the event of conflicting keys, allow lower priority values to win. You almost never want this.
- deeper merge recursively; in the event of a conflict, allow higher priority values to win.

Anything but native requires the deep\_merge Ruby gem to be installed.

Which merge strategy to use when doing a hash merge [lookup](#page-12-0). See "Deep [Merging](#page-12-1) in Hiera  $\geq 1.2.0$ " for more details.

# <span id="page-6-0"></span>Backend-Specific Settings

Any backend can define its own settings and read them from Hiera's config file. If present, the value of a given backend's key must be a hash, whose keys are the settings it uses.

The following settings are available for the built-in backends:

**:yaml and :json**

<span id="page-6-2"></span>**:DATADIR**

The directory in which to find data source files. $\square$ 

You can [interpolate](#page-19-0) variables into the datadir using %{variable} interpolation tokens. This allows you to, for example, point it at /etc/puppet/hieradata/%{::environment} to keep your production and development data entirely separate.

Default value: /var/lib/hiera on \*nix, and COMMON APPDATA \PuppetLabs\Hiera\var on Windows.

**:puppet**

**:DATASOURCE**

The Puppet class in which to look for data.

Default value: data

# Hiera 1: Creating Hierarchies

Hiera uses an ordered hierarchy to look up data. This allows you to have a large amount of

common data and override smaller amounts of it wherever necessary.

# Location and Syntax

Hiera loads the hierarchy from the [hiera.yaml](#page-5-0) config file. The hierarchy must be the value of the top-level :hierarchy key.

The hierarchy should be an array. (Alternately, it may be a string; this will be treated like a oneelement array.)

Each element in the hierarchy must be a string, which may or may not include variable [interpolation](#page-19-0) tokens. Hiera will treat each element in the hierarchy as the name of a data [source](#page-17-0).

```
# /etc/hiera.yaml
---
:hierarchy:
 - %{::clientcert}
  - %{::environment}
  - virtual_%{::is_virtual}
  - common
```
### Terminology:

We use these two terms within the Hiera docs and in various other places:

- $\bullet$  Static data source  $-$  A hierarchy element without any interpolation tokens. A static data source will be the same for every node. In the example above, common is a static data source  $-$  a virtual machine named web01 and a physical machine named  $d_{\text{D}}$  would both use common.
- Dynamic data source A hierarchy element with at least one interpolation token. If two nodes have different values for the variables it references, a dynamic data source will use two different data sources for those nodes. In the example above: the special \$::clientcert Puppet variable has a unique value for every node. A machine named web01 would have a data source named web01 at the top of its hierarchy, while a machine named db01 would have db01 at the top.

# Behavior

## **Ordering**

Each element in the hierarchy resolves to the name of a data [source](#page-17-0). Hiera will check these data sources in order, starting with the first.

• If a data source in the hierarchy doesn't exist, Hiera will move on to the next data source.

- <span id="page-8-0"></span>If a data source exists but does not have the piece of data Hiera is searching for, it will move on to the next data source. (Since the goal is to help you not repeat yourself, Hiera expects that most data sources will either not exist or not have the data.)
- $\bullet$  If a value is found:
	- $\circ$  In a normal [\(priority](#page-11-0)) lookup, Hiera will stop at the first data source with the requested data $\Box$ and return that value.
	- $\circ$  In an [array](#page-11-1) lookup, Hiera will continue, then return all of the discovered values as a flattened  $\Box$ array. Values from higher in the hierarchy will be the first elements in the array, and values $\square$ from lower will be later.
	- <sup>o</sup> In a [hash](#page-12-0) lookup, Hiera will continue, expecting every value to be a hash and throwing an error if any non-hash values are discovered. It will then merge all of the discovered hashes and return the result, allowing values from higher in the hierarchy to replace values from lower.
- $\bullet$  If Hiera goes through the entire hierarchy without finding a value, it will use the default value if  $\Box$ one was provided, or fail with an error if one wasn't.

### **Multiple Backends**

You can specify multiple backends as an array in [hiera.yaml](#page-5-0). If you do, they function as a second hierarchy.

Hiera will give priority to the first backend, and will check every level of the hierarchy in it before moving on to the second backend. This means that, with the following hiera.yaml:

```
---
:backends:
  - yaml
  - json
:hierarchy:
 - one
  - two
```
- three

…hiera would check the following data sources, in order:

- one.yaml
- two.yaml
- three.yaml
- one.json
- two.json
- three.json

# Example

Assume the following hierarchy:

```
# /etc/hiera.yaml
---
:hierarchy:
  - %{::clientcert}
  - %{::environment}
  - virtual_%{::is_virtual}
  - common
```
…and the following set of data sources:

- web01.example.com
- web02.example.com
- db01.example.com
- production.yaml
- development.yaml
- virtual\_true.yaml
- common.yaml

…and only the yaml backend.

Given two different nodes with different Puppet variables, here are two ways the hierarchy could be  $\Box$ interpreted:

### **web01.example.com**

**VARIABLES**

- ::clientcert = web01.example.com
- ::environment = production
- ::is\_virtual = true

### **DATA SOURCE RESOLUTION**

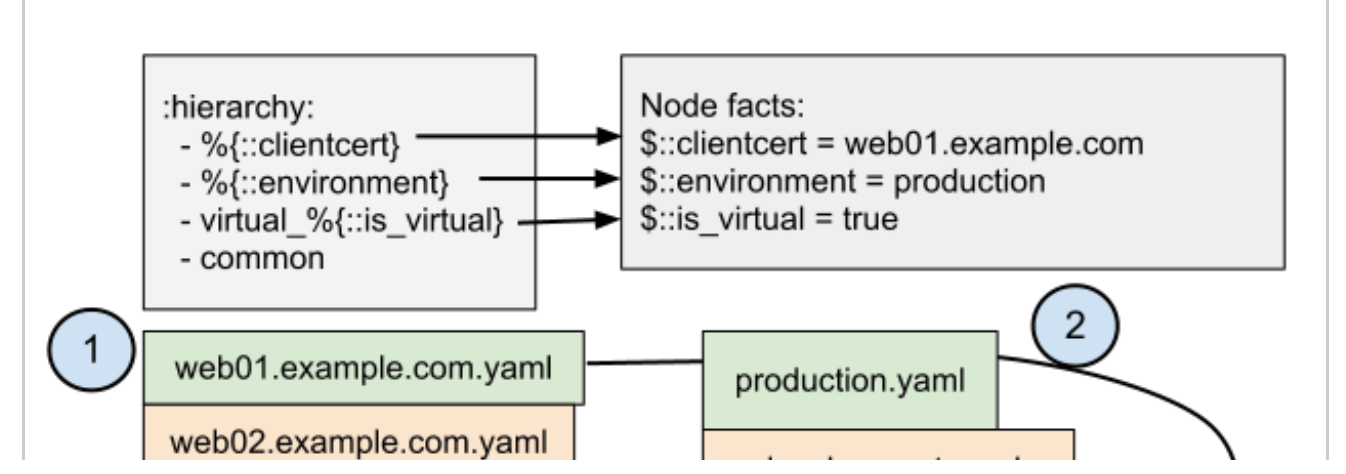

Hiera 1 Manual • Hiera 1: Creating Hierarchies 10/44

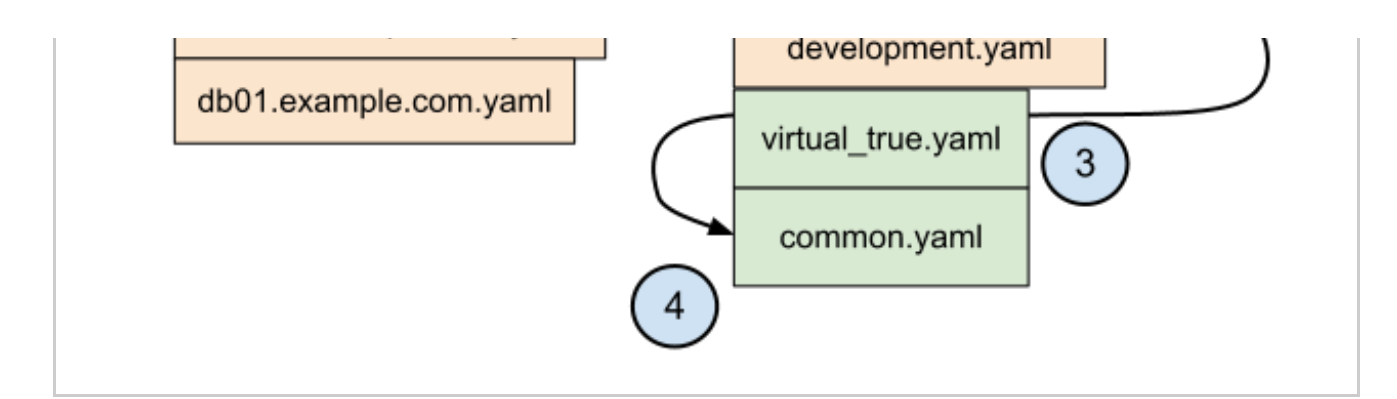

**FINAL HIERARCHY**

- web01.example.com.yaml
- production.yaml
- virtual\_true.yaml  $\bullet$
- common.yaml

### **db01.example.com**

### **VARIABLES**

- ::clientcert = db01.example.com  $\bullet$
- ::environment = development
- ::is\_virtual = false

#### **DATA SOURCE RESOLUTION**

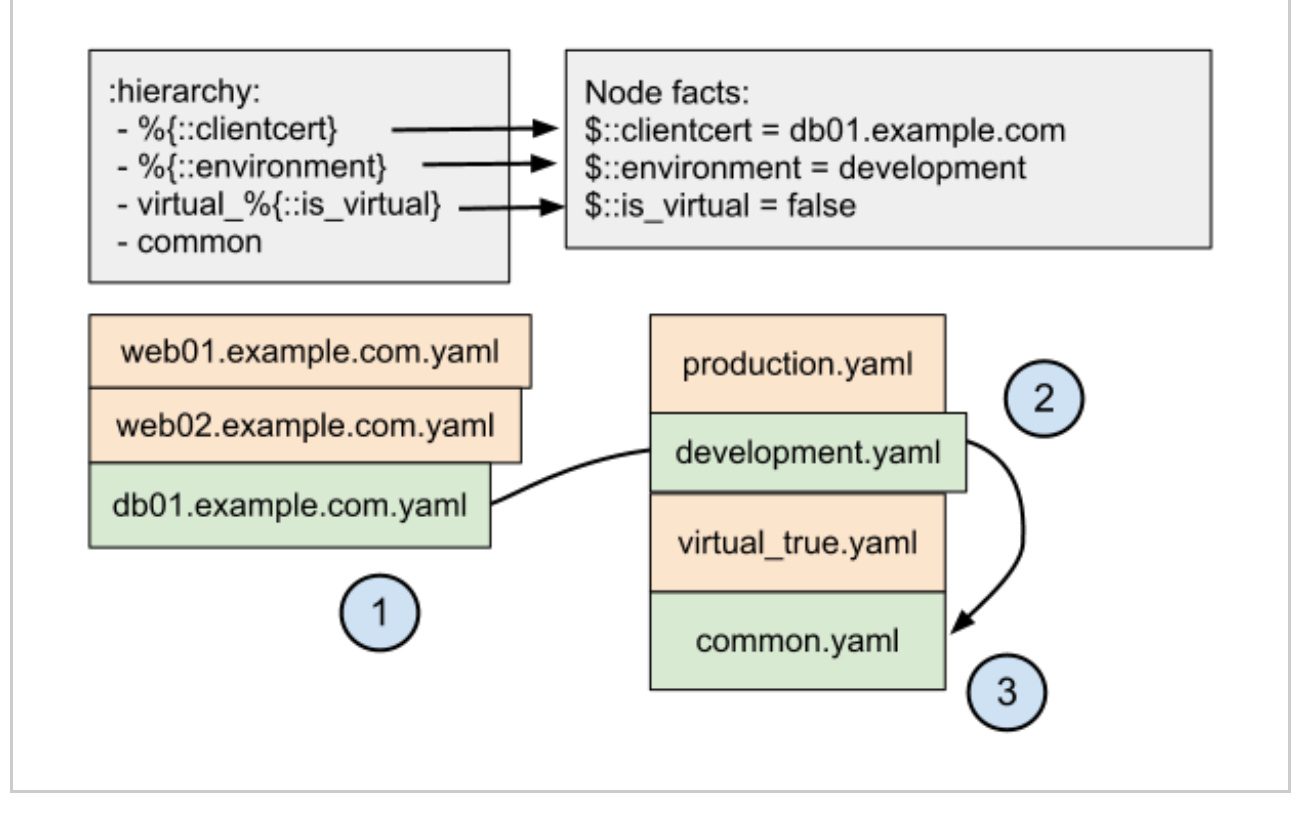

#### **FINAL HIERARCHY**

db01.example.com.yaml

- development.yaml
- common.yaml

Note that, since virtual false.yaml doesn't exist, it gets skipped entirely.

# Hiera 1: Lookup Types

Hiera always takes a lookup key and returns a single value (of some simple or complex data type), but it has several methods for extracting/assembling that one value from the hierarchy. We refer to these as "lookup methods."

All of these lookup methods are available via Hiera's Puppet functions, command line interface, and Ruby API.

# <span id="page-11-0"></span>Priority (default)

A priority lookup gets a value from the most specific matching level of the hierarchy. Only one  $\square$ hierarchy level  $-$  the first one to match  $-$  is consulted. $\square$ 

Priority lookups can retrieve values of any data type (strings, arrays, hashes), but the entire value will come from only one hierarchy level.

This is Hiera's default lookup method.

## <span id="page-11-1"></span>Array Merge

An array merge lookup assembles a value from every matching level of the hierarchy. It retrieves all of the (string or array) values for a given key, then flattens them into a single array of unique values. If priority lookup can be thought of as a "default with overrides" pattern, array merge lookup can be though of as "default with additions."

For example, given a hierarchy of:

```
- web01.example.com
- common
```
…and the following data:

```
# web01.example.com.yaml
mykey: one
# common.yaml
mykey:
  - two
  - three
```
 $\dots$ an array merge lookup would return a value of  $\lceil$  one, two, three].

In this version of Hiera, array merge lookups will fail with an error if any of the values found in the data sources are hashes. It only works with strings, string-like scalar values (booleans, numbers), and arrays.

# <span id="page-12-0"></span>Hash Merge

A hash merge lookup assembles a value from every matching level of the hierarchy. It retrieves all of the (hash) values for a given key, then merges the hashes into a single hash.

In Hiera 1.x, hash merge lookups will fail with an error if any of the values found in the data sources are strings or arrays. It only works when every value found is a hash.

## **Native Merging**

In Hiera 1.0 and 1.1, this is the only available kind of hash merging. In Hiera  $\geq 1.2$ , deep merges are also available (see below).

In a native hash merge, Hiera merges only the top-level keys and values in each source hash. If the same key exists in both a lower priority source and a higher priority source, the higher priority value will be used.

For example, given a hierarchy of:

```
- web01.example.com
- common
```
…and the following data:

```
# web01.example.com.yaml
mykey:
  z: "local value"
# common.yaml
mykey:
  a: "common value"
  b: "other common value"
  z: "default local value"
```
...a native hash merge lookup would return a value of  $\{z \Rightarrow$  "local value",  $a \Rightarrow$  "common" value", b => "other common value"}. Note that in cases where two or more source hashes share some keys, higher priority data sources in the hierarchy will override lower ones.

<span id="page-12-1"></span>**Deep Merging in Hiera ≥ 1.2.0**

<span id="page-13-0"></span>In Hiera 1.2.0 and later, you can also configure hash merge lookups to recursively merge hash keys. (Implemented as Issue [16107](https://projects.puppetlabs.com/issues/16107).) This is intended for users who have moved complex data structures (such as create\_resources hashes) into Hiera.

To configure deep merging, use the : merge\_behavior setting, which can be set to native, deep, or deeper.

### Limitations:

- This currently only works with the yaml and json backends.
- You must install the deep\_merge Ruby gem for deep merges to work. If it isn't available, Hiera will fall back to the default native merge behavior.
- $\bullet$  This configuration is global, not per-lookup. $\square$

### **MERGE BEHAVIORS**

There are three merge behaviors available.

- The default native type is described above under "Native Merging," and matches what Hiera 1.0 and 1.1 do.
- The deep type is largely useless and should be avoided.
- The deeper type does a recursive merge, behaving as most users expect.

In a deeper hash merge, Hiera recursively merges keys and values in each source hash. For each key, if the value is:

- ...only present in one source hash, it goes into the final hash.  $\square$
- …a string/number/boolean and exists in two or more source hashes, the highest priority value goes into the final hash.
- …an array and exists in two or more source hashes, the values from each source are merged into a single array and de-duplicated (but not automatically flattened, as in an array merge $\square$ lookup).
- …a hash and exists in two or more source hashes, the values from each source are recursively merged, as though they were source hashes.
- …mismatched between two or more source hashes, we haven't validated the behavior. It should act as described in the deep merge gem [documentation](https://github.com/peritor/deep_merge).

In a deep hash merge, Hiera behaves as above, except that when a string/number/boolean exists in two or more source hashes, the lowest priority value goes into the final hash. As mentioned above, this is generally useless.

#### **EXAMPLE**

A typical use case for hashes in Hiera is building a data structure which gets passed to the

create\_resources function. This example implements business rules that say:

- 1. user ʻjen' is defined only on the host ʻdeglitch'
- 2. user 'bob' is defined everywhere, but has a different uid on 'deglitch' than he receives on other $\Box$ hosts.
- 3. user ʻash' is defined everywhere with a consistent uid and shell.

In hiera.yaml, we set a two-level hierarchy:

```
# /etc/puppet/hiera.yaml
---
:backends:
 - yaml
:logger: puppet
:hierarchy:
 - "%{hostname}"
 - common
:yaml:
 :datadir: /etc/puppet/hieradata
# options are native, deep, deeper
:merge_behavior: deeper
```
In common.yaml, we set up default users for all nodes:

```
---
site users:
 bob:
    uid: 501
    shell: /bin/bash
 ash:
    uid: 502
    shell: /bin/zsh
    group: common
```
In deglitch.yaml, we set up node-specific user details for the deglitch.example.com: $\Box$ 

```
---
site_users:
 jen:
    uid: 503
    shell: /bin/zsh
    group: deglitch
  bob:
    uid: 1000
    group: deglitch
```
With a standard native hash merge, we would end up with a hash like the following:

```
"bob"=>{
    group=>"deglitch",
    uid=>1000,
  },
  "jen"=>{
    group=>"deglitch",
    uid=>503
    shell=>"/bin/zsh",
  },
  "ash"=>{
    group=>"common",
    uid=>502,
    shell=>"/bin/zsh"
 }
}
```
Notice that Bob is missing his shell — this is because the value of the top-level bob key from common.yaml was replaced entirely.

With a deeper hash merge, we would get a more intuitive behavior:

```
{
  "bob"=>{
    group=>"deglitch",
    uid=>1000,
    shell=>"/bin/bash"
 },
  "jen"=>{
    group=>"deglitch",
    uid=>503
    shell=>"/bin/zsh",
  },
  "ash"=>{
    group=>"common",
    uid=>502,
    shell=>"/bin/zsh"
 }
}
```
In this case, Bob's shell persists from common.yaml, but deglitch.yaml is allowed to override his uid and group, reducing the amount of data you have to duplicate between files.  $\square$ 

With a deep merge, you would get:

```
{
  "bob"=>{
    group=>"deglitch",
    uid=>501,
    shell=>"/bin/bash"
  },
  "jen"=>{
    group=>"deglitch",
```

```
shell=>"/bin/zsh",
    uid=>503
  },
  "ash"=>{
    group=>"common",
    uid=>502,
    shell=>"/bin/zsh"
 }
}
```
In this case, deglitch.yaml was able to set the group because common.yaml didn't have a value for it, but where there was a conflict, like the uid, common won. Most users don't want this.

Unfortunately none of these merge behaviors work with data bindings for automatic parameter lookup, because there's no way to specify the lookup type. So instead of any of the above results, automatic data binding lookups will only see results from deglitch.yaml. See Bug [#20199](https://projects.puppetlabs.com/issues/20199) to track progress on this.

# Hiera 1: Writing Data Sources

Hiera can use several different data backends, including two built-in backends and various optional backends. Each backend uses a different document format for its data sources.

This page describes the built-in yaml and json backends, as well as the puppet backend included with Hiera's Puppet integration. For optional backends, see the backend's documentation.

# YAML

## **Summary**

The yaml backend looks for data sources on disk, in the directory specified in its  $:$  datadir setting. It expects each data source to be a text file containing valid YAML data, with a file extension of .yaml. No other file extension (e.g. .yml) is allowed.

## **Data Format**

See [yaml.org](http://www.yaml.org) and the "YAML for Ruby" [cookbook](http://www.yaml.org/YAML_for_ruby.html) for a complete description of valid YAML.

The root object of each YAML data source must be a YAML mapping (hash). Hiera will treat its top level keys as the pieces of data available in the data source. The value for each key can be any of the data types below.

Hiera's data types map to the native YAML data types as follows:

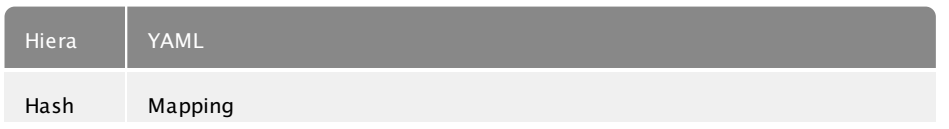

<span id="page-17-0"></span>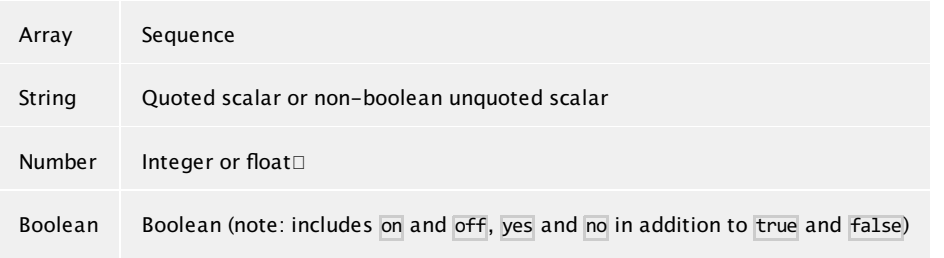

Any string may include any number of variable [interpolation](#page-19-0) tokens.

Important note: The "psych" YAML parser, which is used by many Ruby versions, requires that any strings containing a  $\%$  be quoted.

### **Example**

```
---
# array
apache-packages:
    - apache2
    - apache2-common
    - apache2-utils
# string
apache-service: apache2
# interpolated facter variable
hosts entry: "sandbox.%{fqdn}"
# hash
sshd_settings:
    root_allowed: "no"
    password_allowed: "yes"
# alternate hash notation
sshd_settings: {root_allowed: "no", password_allowed: "yes"}
# to return "true" or "false"
sshd_settings: {root_allowed: no, password_allowed: yes}
```
# **JSON**

### **Summary**

The json backend looks for data sources on disk, in the directory specified in its : datadir setting. It expects each data source to be a text file containing valid JSON data, with a file extension of  $\Box$  $\overline{\cdot}$  json. No other file extension is allowed. $\square$ 

### **Data Format**

See the JSON spec for a complete [description](http://www.json.org/) of valid JSON.

The root object of each JSON data source must be a JSON object (hash). Hiera will treat its top level keys as the pieces of data available in the data source. The value for each key can be any of the data types below.

Hiera's data types map to the native JSON data types as follows:

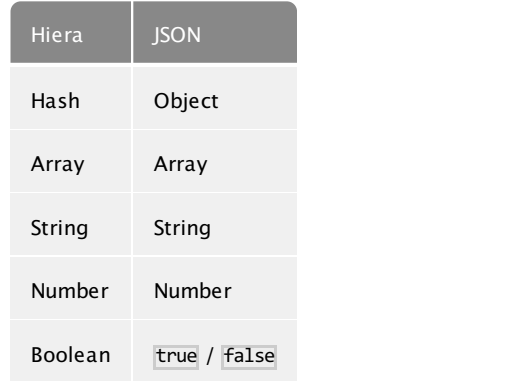

Any string may include any number of variable [interpolation](#page-19-0) tokens.

**Example**

```
{
    "apache-packages" : [
    "apache2",
    "apache2-common",
    "apache2-utils"
    ],
    "hosts_entry" : "sandbox.%{fqdn}",
    "sshd_settings" : {
                         "root_allowed" : "no",
                         "password_allowed" : "no"
                       }
}
```
# Puppet

Coming soon.

# Hiera 1: Variables and Interpolation

Hiera receives a set of variables whenever it is invoked, and the [config](#page-5-0) file and data [sources](#page-17-0) can insert these variables into settings and data. This lets you make dynamic data sources in the [hierarchy,](#page-8-0) and avoid repeating yourself when writing data.

# Inserting Variable Values

<span id="page-19-0"></span>Interpolation tokens look like  $\frac{1}{2}$  {variable} — a percent sign (%) followed by a pair of curly braces ({}) containing a variable name.

If any [setting](#page-5-0) in the config fileor value in a data [source](#page-17-0) contains an interpolation token, Hiera will replace the token with the value of the variable. Interpolation tokens can appear alone or as part of a string.

- Hiera can only interpolate variables whose values are strings. (Numbers from Puppet are also passed as strings and can be used safely.) You cannot interpolate variables whose values are booleans, numbers not from Puppet, arrays, hashes, resource references, or an explicit undef value.
- Additionally, Hiera cannot interpolate an individual element of any array or hash, even if that element's value is a string.

## **In Data Sources**

The main use for interpolation is in the [config](#page-5-0) file, where you can set dynamic data sources in the [hierarchy:](#page-8-0)

```
---
:hierarchy:
 - %{::clientcert}
  - %{::custom_location}
 - virtual_%{::is_virtual}
 - %{::environment}
  - common
```
In this example, every data source except the final one will vary depending on the current values of  $\mathbb{C}$ the ::clientcert, ::custom\_location, ::is\_virtual, and ::environment variables.

## **In Other Settings**

You can also interpolate variables into other [settings](#page-5-0), such as : datadir (in the YAML and JSON backends):

```
:yaml:
  :datadir: /etc/puppet/hieradata/%{::environment}
```
This example would let you use completely separate data directories for your production and development environments.

## **In Data**

Within a data source, you can interpolate variables into any string, whether it's a standalone value or part of a hash or array value. This can be useful for values that should be different for every $\Box$ node, but which differ predictably:

```
# /var/lib/hiera/common.yaml
---
smtpserver: mail.%{::domain}
```
In this example, instead of creating a  $\frac{1}{2}$  : : domain} hierarchy level and a data source for each domain, you can get a similar result with one line in the common data source.

# Passing Variables to Hiera

Hiera's variables can come from a variety of sources, depending on how Hiera is invoked.

## **From Puppet**

When used with Puppet, Hiera automatically receives all of Puppet's current variables. This includes facts and built-in variables, as well as local variables from the current scope. Most users will almost exclusively interpolate facts and built-in variables in their Hiera configuration and data.

- Remove Puppet's  $\oint$  (dollar sign) prefix when using its variables in Hiera. (That is, a variable  $\Box$ called  $\frac{1}{2}$ : clientcert in Puppet is called :: clientcert in Hiera.)
- Puppet variables can be accessed by their short name or qualified name.

## **BEST PRACTICES**

- $\bullet$  Usually avoid referencing user-set local variables from Hiera. Instead, use facts, built-in variables, top-scope variables, node-scope variables, or variables from an ENC whenever possible.
- When possible, reference variables by their  $full$ y-qualified names $[$ (e.g.  $\%$ {::environment} and %{::clientcert}) to make sure their values are not masked by local scopes.

These two guidelines will make Hiera more predictable, and can help protect you from accidentally mingling data and code in your Puppet manifests.

## **From the Command Line**

When called from the command line, Hiera defaults to having no variables available. You can specify individual variables, or a file or service from which to obtain a complete "scope" of variables. See $\square$ [command](#page-41-0) line usage for more details.

## **From Ruby**

When calling Hiera from Ruby code, you can pass in a complete "scope" of variables as the third argument to the #lookup method. The complete signature of #lookup is:

```
hiera_object.lookup(key, default, scope, order_override=nil,
resolution_type=:priority)
```
# Hiera 1: Using Hiera With Puppet

Puppet can use Hiera to look up data. This helps you disentangle site-specific data from Puppet $\Box$ code, for easier code re-use and easier management of data that needs to differ across your node $\square$ population.

# Enabling and Configuring Hiera for Puppet

## **Puppet 3 and Newer**

Puppet 3.x and later ship with Hiera support already enabled. You don't need to do anything extra. Hiera data should live on the puppet master(s).

- Puppet expects to find the **[hiera.yaml](#page-5-0) file** at *\$confdir* /hiera.yaml (usually /etc/puppet/hiera.yaml); you can change this with the hiera\_config setting.
- Remember to set the : datadir setting for any backends you are using. It's generally best to use something within the  $/$ etc/puppet/ directory, so that the data is in the first place your fellow $\square$ admins expect it.

### **Puppet 2.7**

You must install both Hiera and the hiera-puppet package on your puppet master(s) before using Hiera with Puppet. Hiera data should live on the puppet master(s).

- Puppet expects to find the  $\frac{Dirac}{Var}$  file at  $\frac{[x \cdot f] [x \cdot f]}{[x \cdot f]}$  (usually /etc/puppet/hiera.yaml). This is not configurable in 2.7.
- Remember to set the : datadir setting for any backends you are using. It's generally best to use something within the  $7$ etc/puppet/ directory, so that the data is in the first place your fellow  $\Box$ admins expect it.

## **Older Versions**

Hiera is not supported with older versions, but you may be able to make it work similarly to Puppet 2.7.

# Puppet Variables Passed to Hiera

Whenever a Hiera lookup is triggered from Puppet, Hiera receives a copy of all of the variables currently available to Puppet, including both top scope and local variables.

Hiera can then use any of these variables in the variable [interpolation](#page-19-0) tokens scattered throughout its [hierarchy](#page-8-0) and data [sources](http://localhost:9292/data_sources.html). You can enable more flexible hierarchies by creating custom facts for things like datacenter location and server purpose.

## **Special Pseudo-Variables**

When doing any Hiera lookup, with both automatic parameter lookup and the Hiera functions, Puppet sets two variables that aren't available in regular Puppet manifests:

- calling module The module in which the lookup is written. This has the same value as the Puppet \$module\_name variable.
- calling class The class in which the lookup is evaluated. If the lookup is written in a defined  $\blacksquare$ type, this is the class in which the current instance of the defined type is declared.

Note: These variables were broken in some versions of Puppet.

- Puppet 2.7.x: Good
- Puppet 3.0.x and 3.1.x: Bad
- Puppet 3.2.x and later: Good

### **Best Practices**

Do not use local Puppet variables in Hiera's hierarchy or data sources. Only use facts and ENC-set top-scope variables. Use absolute top-scope notation (i.e. %{::clientcert} instead of %{clientcert}) in Hiera's config files to avoid accidentally using a local variable instead of a top- $\Box$ scope one.

This is not a hard and fast rule, and there are some exceptions, but you'll almost always regret breaking it. This is because the point of Hiera is to disentangle data from code, and enable nodespecific hierarchical data that doesn't rely on Puppet's parse order.

If Hiera only relies on variables that are set before Puppet starts to parse its manifests, its data will be node-specific but static and reliable. This is good! It frees you from weird parse-order  $\Box$ dependent bugs, makes it easier to test your data, and makes it easier to tell exactly what's going to happen by looking at a given section of Puppet code.

On the other hand, making Hiera rely on local variables set by Puppet's parser means you're still fundamentally embedding data in your code, and will still have all of the problems Hiera is meant to solve.

Again, there are sometimes exceptions, but tread carefully.

# <span id="page-22-0"></span>Automatic Parameter Lookup

Puppet will automatically retrieve class parameters from Hiera, using lookup keys like myclass::parameter\_one.

Note: This feature only exists in Puppet 3 and later.

Puppet classes can optionally include parameters in their definition. This lets the class ask for data  $\square$ to be passed in at the time that it's declared, and it can use that data as normal variables throughout its definition.

```
# In this example, $parameter's value gets set when `myclass` is eventually
declared.
   # Class definition:
   class myclass ($parameter_one = "default text") {
     file {'/tmp/foo':
       ensure => file,
       content => $parameter_one,
     }
    }
```
Parameters can be set several ways, and Puppet will try each of these ways in order when the class is declared or assigned by an ENC:

- 1. If it was a resource-like declaration/assignment, Puppet will use any parameters that were explicitly set. These always win if they exist.
- 2. Puppet will automatically look up parameters in Hiera, using <CLASS NAME>::<PARAMETER NAME> as the lookup key. (E.g. myclass::parameter\_one in the example above.)
- 3. If 1 and 2 didn't result in a value, Puppet will use the default value from the class's definition. (E.g. "default text" in the example above.)
- 4. If 1 through 3 didn't result in a value, fail compilation with an error.

Step 2 interests us most here. Because Puppet will always look for parameters in Hiera, you can safely declare any class with include, even classes with parameters. (This wasn't the case in earlier

Puppet versions.) Using the example above, you could have something like the following in your Hiera data:

```
# /etc/puppet/hieradata/web01.example.com.yaml
    ---
   myclass::parameter one: "This node is special, so we're overriding the
common configuration that the other nodes use."
    # /etc/puppet/hieradata/common.yaml
    ---
    myclass::parameter one: "This node can use the standard configuration."
```
You could then say include myclass for every node, and each node would get its own appropriate data for the class.

**Why**

Automatic parameter lookup is good for writing reusable code because it is regular and

<span id="page-24-0"></span>predictable. Anyone downloading your module can look at the first line of each manifest and easily see which keys they need to set in their own Hiera data. If you use the Hiera functions in the body of a class instead, you will need to clearly document which keys the user needs to set.

**Limitations**

**PRIORITY ONLY**

Automatic parameter lookup can only use the *[priority](#page-11-0)* lookup method.

This means that, although it can receive any type of data from Hiera (strings, arrays, hashes), it cannot merge values from multiple hierarchy levels; you will only get the value from the mostspecific hierarchy level. $\square$ 

If you need to merge arrays or merge hashes from multiple hierarchy levels, you will have to use the hiera array or hiera hash functions in the body of your classes.

**NO PUPPET 2.7 SUPPORT**

Relying on automatic parameter lookup means writing code for Puppet 3 and later only.

You can, however, mimic Puppet 3 behavior in 2.7 by combining parameter defaults and Hiera function calls:

```
class myclass (
  $parameter_one = hiera('myclass::parameter_one', 'default text')
) {
 # ...
}
```
- This pattern requires that 2.7 users have Hiera installed; it will fail compilation if the Hiera functions aren't present.
- Since all of your parameters will have defaults, your class will be safely declarable with include, even in 2.7.
- Puppet 2.7 will do Hiera lookups for the same keys that Puppet 3 automatically looks up.
- Note that this carries a performance penalty, since Puppet 3 will end up doing two Hiera calls for each parameter instead of one.

# <span id="page-24-1"></span>Hiera Lookup Functions

Puppet has three lookup functions for retrieving data from Hiera. All of these functions return a single value (though note that this value may be an arbitrarily complex nested data structure), and can be used anywhere that Puppet accepts values of that type. (Resource attributes, resource titles, the values of variables, etc.)

## **hiera**

Standard priority lookup. Gets the most specific value for a given key. This can retrieve values of any data type (strings, arrays, hashes) from Hiera.

#### **hiera\_array**

Uses an array merge [lookup](#page-11-1). Gets all of the string or array values in the hierarchy for a given key, then flattens them into a single array of unique values.  $\square$ 

### **hiera\_hash**

Uses a hash merge [lookup](#page-12-0). Expects every value in the hierarchy for a given key to be a hash, and merges the top-level keys in each hash into a single hash. Note that this does not do a deep-merge in the case of nested structures.

Each of these functions takes three arguments. In order:

- 1. Key (required): the key to look up in Hiera.
- 2. Default (optional): a fallback value to use if Hiera doesn't find anything for that key. If this isn't $\Box$ provided, a lookup failure will cause a compilation failure.
- 3. Override (optional): the name of an arbitrary [hierarchy](#page-8-0) level to insert at the top of the hierarchy. This lets you use a temporary modified hierarchy for a single lookup. (E.g., instead of a hierarchy of \$clientcert -> \$osfamily -> common, a lookup would use specialvalues -> \$clientcert -> \$osfamily -> common; you would need to be sure to have specialvalues.yaml or whatever in your Hiera data.)

### **Using the Lookup Functions From Templates**

In general, don't use the Hiera functions from templates. That pattern is too obscure, and will hurt your code's maintainability — if a co-author of your code needs to change the Hiera invocations and is searching .pp files for them, they might miss the extra invocations in the template. Even if  $\Box$ only one person is maintaining this code, they're likely to make similar mistakes after a few months have passed.

It's much better to use the lookup functions in a Puppet manifest, assign their value to a local variable, and then reference the variable from the template. This keeps the function calls isolated in one layer of your code, where they'll be easy to find if you need to modify them later or document them for other users.

Nevertheless, you can, of course, use the scope. function prefix to call any of the Hiera functions from a template.

# Interacting With Structured Data from Hiera

The lookup functions and the automatic parameter lookup always return the values of top-level keys in your Hiera data — they cannot descend into deeply nested data structures and return only a portion of them. To do this, you need to first store the whole structure as a variable, then index into the structure from your Puppet code or template.

Example:

```
# /etc/puppet/hieradata/appservers.yaml
---
proxies:
  - hostname: lb01.example.com
   ipaddress: 192.168.22.21
  - hostname: lb02.example.com
    ipaddress: 192.168.22.28
```
Good:

```
# Get the structured data:
$proxies = hiera('proxies')
# Index into the structure:
$use_ip = $proxies[1]['ipaddress'] # will be 192.168.22.28
```
Bad:

*# Try to skip a step, and give Hiera something it doesn't understand:* \$use\_ip **=** hiera( 'proxies'**[**1**][**'ipaddress'**]** ) *# will explode*

# <span id="page-26-0"></span>Assigning Classes to Nodes With Hiera (hiera include)

You can use Hiera to assign classes to nodes with the special hiera include function. This lets you assign classes in great detail without repeating yourself — it's essentially what people have traditionally tried and failed to use node inheritance for. It can get you the benefits of a rudimentary external node classifier without having to write an actual ENC.

- 1. Choose a key name to use for classes. Below, we assume you're just using classes.
- 2. In your /etc/puppet/manifests/site.pp file, write the line hiera include('classes'). Put this outside any node definition. and below any top-scope variables that you might be relying on for Hiera lookups.
- 3. Create classes keys throughout your Hiera hierarchy.
	- The value of each classes key should be an array.
	- Each value in the array should be the name of a class.

Once you do these steps, Puppet will automatically assign classes from Hiera to every node. Note that the hiera include function uses an array merge [lookup](#page-11-1) to retrieve the classes array; this means every node will get every class from its hierarchy.

Example:

Assuming a hierarchy of:

```
:hierarchy:
  - '%{::clientcert}'
```
Hiera 1 Manual • Hiera 1: Using Hiera With Puppet 27/44

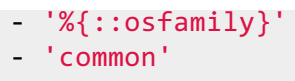

…and given Hiera data like the following:

```
# common.yaml
---
classes:
 - base
 - security
  - mcollective
# Debian.yaml
- - -classes:
  - base::linux
  - localrepos::apt
# web01.example.com
---
classes:
  - apache
  - apache::passenger
```
...the Ubuntu node web01.example.com would get all of the following classes:

- apache
- apache::passenger
- base::linux
- localrepos::apt
- base
- security
- mcollective

In Puppet 3, each of these classes would then automatically look up any required parameters in Hiera.

# Hiera 1: Complete Example

In this example, we'll use the popular **Puppet Labs ntp [module](http://forge.puppetlabs.com/puppetlabs/ntp)**, an exemplar of the package/file/service pattern in common use among Puppet users. We'll start simply, using Hiera to provide the ntp module with parameter data based on particular nodes in our organization. Then we'll use Hiera to assign the  $n+p$  class provided by the module to specific nodes. $\Box$ 

# What Can We Do With Hiera?

Let's get started by looking at the ntp module. It does all of its work in a single ntp class, which lives in the init.pp [manifest](https://github.com/puppetlabs/puppetlabs-ntp/blob/master/manifests/init.pp). The ntp class also evaluates some ERB templates stored in the module's [template](https://github.com/puppetlabs/puppetlabs-ntp/blob/master/templates) directory. So, what can we do with Hiera?

### **Express Organizational Information**

The  $n+p$  class takes five parameters: $\Box$ 

- servers
- restrict
- autoupdate
- enable
- template

Most of these parameters reflect decisions we have to make about each of the nodes to which we'd $\square$ apply the ntp class: Can it act as a time server for other hosts? (restrict), which servers should it consult? (servers), or should we allow Puppet to automatically update the ntp package or not? (autoupdate).

Without Hiera, we might find ourselves adding organizational data to our module code as default  $\Box$ parameter values, reducing how shareable it is. We might find ourselves repeating configuration $\square$ data in our site manifests to cover minor differences in configuration between nodes.

With Hiera, we can move these decisions into a hierarchy built around the facts that drive these decisions, increase sharability, and repeat ourselves less.

### **Classify Nodes With Hiera**

We can also use Hiera to assign classes to nodes using the *hiera* include function, adding a single line to our site.pp manifest, then assigning classes to nodes within Hiera instead of within our site manifests. This can be a useful shortcut when we're explicitly assigning classes to specific nodes within Hiera, but it becomes very powerful when we implicitly assign classes based on a node's characteristics. In other words, we'll show you how you don't need to know the name of very VMWare guest in your organization to make sure they all have a current version of VMWare Tools installed.

# Describing Our Environment

For purposes of this walkthrough, we'll assume a situation that looks something like this:

- We have two ntp servers in the organization that are allowed to talk to outside time servers. Other ntp servers get their time data from these two servers.
- $\bullet$  One of our primary ntp servers is very cautiously configured we can't afford outages, so it's $\square$

not allowed to automatically update its ntp server package without testing. The other server is more permissively configured.

- We have a number of other ntp servers that will use our two primary servers.
- We have a number of VMWare guest operating systems that need to have VMWare Tools installed.

### **Our Environment Before Hiera**

How did things look before we decided to use Hiera? Classes are assigned to nodes via the puppet site manifest (/etc/puppet/manifests/sites.pp for Puppet open source), so here's how our site manifest might have looked:

```
node "kermit.example.com" {
  class { "ntp":
  servers => [ '0.us.pool.ntp.org iburst','1.us.pool.ntp.org
iburst','2.us.pool.ntp.org iburst','3.us.pool.ntp.org iburst'],
 autoupdate => false,
 restrict => false,
 enable => true,
  }
}
node "grover.example.com" {
  class { "ntp":
  servers => [ 'kermit.example.com','0.us.pool.ntp.org
iburst','1.us.pool.ntp.org iburst','2.us.pool.ntp.org iburst'],
 autoupdate => true,
 restrict => false,
 enable => true,
  }
}
node "snuffie.example.com", "bigbird.example.com", "hooper.example.com" {
  class { "ntp":
 servers => [ 'grover.example.com', 'kermit.example.com'],
 autoupdate => true,
 restrict => true,
 enable => true,
   }
 }
```
# Configuring Hiera and Setting Up the Hierarchy

All Hiera configuration begins with hiera.yaml. You can read a full [discussion](#page-5-0) of this file  $\Box$ including where you should put it depending on the version of Puppet you're using. Here's the one we'll be using for this walkthrough:

```
---
:backends:
 - json
:json:
```

```
:datadir: /etc/puppet/hiera
:hierarchy:
 - node/%{::fqdn}
  - common
```
Step-by-step:

:backends: tells Hiera what kind of data sources it should process. In this case, we'll be using JSON files.

:json: configures the JSON data backend, telling Hiera to look in /etc/puppet/hiera for JSON data sources.

: hierarchy: configures the data sources Hiera should consult. Puppet users commonly separate  $\Box$ their hierarchies into directories to make it easier to get a quick top-level sense of how the hierarchy is put together. In this case, we're keeping it simple:

- A single node/ directory will contain any number of files named after some node's Fqdn (fully qualified domain name) fact. (E.g. /etc/puppet/hiera/node/grover.example.com.json) This lets us specifically configure any given node with Hiera. Not every node needs to have a file in $\square$  $\mathsf{node}/-$  if it's not there, Hiera will just move onto the next hierarchy level.
- Next, the common data source (the /etc/puppet/hiera/common.json file) will provide any□ common or default values we want to use when Hiera can't find a match for a given key $\square$ elsewhere in our hierarchy. In this case, we're going to use it to set common ntp servers and default configuration options for the ntp module. $\square$

Hierarchy and facts note: When constructing a hierarchy, keep in mind that most of the useful Puppet variables are facts. Since facts are submitted by the agent node itself, they aren't necessarily trustworthy. We don't recommend using facts as the sole deciding factor for distributing sensitive credentials.

In this example, we're using the **Fgdn** fact to identify specific nodes; the special clientcert variable is another option, which the agent sets to the value of its certname setting. (This is usually the same as the fqdn, but not always.) Right now, Puppet doesn't provide any variables with trusted data about a given node; we're currently [investigating](http://projects.puppetlabs.com/issues/19514) the possibility of adding some.

Puppet master note: If you modify hiera.yaml between agent runs, you'll have to restart your puppet master for your changes to take effect.

### **Configuring for the Command Line**

The **Hiera [command](#page-41-0) line tool** is useful when you're in the process of designing and testing your

hierarchy. You can use it to mock in facts for Hiera to look up without having to go through cumbersome trial-and-error puppet runs. Since the hiera command expects to find hiera.yaml at /etc/hiera.yaml, you should set a symbolic link from your hiera.yaml file to /etc/hiera.yaml:

\$ ln -s /etc/puppet/hiera.yaml /etc/hiera.yaml

# Writing the Data Sources

Now that we've got Hiera configured, we're ready to return to the ntp module and take a look at the ntp class's parameters.

Learning About Hiera Data Sources: This example won't cover all the data types you might want to use, and we're only using one of two built-in data backends (JSON). For a more complete look at data [sources](#page-17-0), please see our guide to writing Hiera data sources, which includes more complete examples written in JSON and YAML.

### **Identifying Parameters**

We need to start by figuring out the [parameters](https://github.com/puppetlabs/puppetlabs-ntp/blob/master/manifests/init.pp) required by the  $ntp$  class. So let's look at the ntp module's init.pp manifest, where we see five: $\square$ 

#### **servers**

An array of time servers; UNSET by default. Conditional logic in  $init.py$  provides a list of ntp servers maintained by the respective maintainers of our module's supported operating systems.

#### **restrict**

Whether to restrict ntp daemons from allowing others to use as a server; true by default

### **autoupdate**

Whether to update the ntp package automatically or not; **false** by default

#### **enable**

Whether to start the ntp daemon on boot; true by default

### **template**

The name of the template to use to configure the ntp service. This is undef by default, and it's configured within the  $\frac{1}{2}$  init.pp manifest with some conditional logic.

• See the Puppet language reference for more about class parameters.

### **Making Decisions and Expressing Them in Hiera**

Now that we know the parameters the  $\frac{1}{n}$  class expects, we can start making decisions about the nodes on our system, then expressing those decisions as Hiera data. Let's start with kermit and grover: The two nodes in our organization that we allow to talk to the outside world for purposes of timekeeping.

#### **KERMIT.EXAMPLE.COM.JSON**

We want one of these two nodes, kermit.example.com, to act as the primary organizational time server. We want it to consult outside time servers, we won't want it to update its ntp server package by default, and we definitely want it to launch the ntp service at boot. So let's write that out in JSON, making sure to express our variables as part of the  $ntp$  namespace to insure Hiera will pick them up as part of its automatic [parameter](#page-22-0) lookup.

```
{
   "ntp::restrict" : false,
   "ntp::autoupdate" : false,
   "ntp::enable" : true,
   "ntp::servers" : [
    "0.us.pool.ntp.org iburst",
    "1.us.pool.ntp.org iburst",
    "2.us.pool.ntp.org iburst",
    "3.us.pool.ntp.org iburst"
    ]
}
```
Since we want to provide this data for a specific node, and since we're using the fqdn fact to identify unique nodes in our hierarchy, we need to save this data in the /etc/puppet/hiera/node directory as kermit.example.com.json.

Once you've saved that, let's do a quick test using the Hiera [command](#page-41-0) line tool:

\$ hiera ntp::servers ::fqdn=kermit.example.com

You should see this:

["0.us.pool.ntp.org iburst", "1.us.pool.ntp.org iburst", "2.us.pool.ntp.org iburst", "3.us.pool.ntp.org iburst"]

That's just the array of outside ntp servers and options, which we expressed as a JSON array and which Hiera is converting to a Puppet-like array. The module will use this array when it generates configuration files from its templates.

<span id="page-33-0"></span>Something Went Wrong? If, instead, you get nil, false, or something else completely, you should step back through your Hiera configuration making sure: $\square$ 

- Your hiera. yaml file matches the example we provided  $\Box$
- You've put a symlink to hiera.yaml where the command line tool expects to find it $\square$ (/etc/hiera.yaml)
- You've saved your kermit.example.com data source file with a .json extension
- Your data source file's JSON is well formed. Missing or extraneous commas will cause the □ JSON parser to fail
- You restarted your puppet master if you modified hiera.yaml

Provided everything works and you get back that array of ntp servers, you're ready to configure  $\Box$ another node.

#### **GROVER.EXAMPLE.COM.JSON**

Our next ntp node, grover.example.com, is a little less critical to our infrastructure than kermit, so we can be a little more permissive with its configuration: It's o.k. if grover's ntp packages are  $\Box$ automatically updated. We also want grover to use kermit as its primary ntp server. Let's express that as JSON:

```
{
   "ntp::restrict" : false,
   "ntp::autoupdate" : true,
   "ntp::enable" : true,
   "ntp::servers" : [
    "kermit.example.com iburst",
    "0.us.pool.ntp.org iburst",
    "1.us.pool.ntp.org iburst",
    "2.us.pool.ntp.org iburst",
    ]
}
```
As with kermit.example.com, we want to save grover's Hiera data source in the

/etc/puppet/hiera/nodes directory using the fqdn fact for the file name: $\square$ 

grover.example.com.json. We can once again test it with the hiera command line tool:

```
$ hiera ntp::servers ::fqdn=grover.example.com
["kermit.example.com iburst", "0.us.pool.ntp.org iburst", "1.us.pool.ntp.org
iburst", "2.us.pool.ntp.org iburst"]
```
**COMMON.JSON**

So, now we've configured the two nodes in our organization that we'll allow to update from outside ntp servers. However, we still have a few nodes to account for that also provide ntp services. They

depend on kermit and grover to get the correct time, and we don't mind if they update themselves. Let's write that out in ISON:

```
{
   "ntp::restrict" : true,
   "ntp::autoupdate" : true,
   "ntp::enable" : true,
   "ntp::servers" : [
    "grover.example.com iburst",
    "kermit.example.com iburst"
   ]
}
```
Unlike kermit and grover, for which we had slightly different but node-specific configuration needs, we're comfortable letting any other node that uses the ntp class use this generic configuration data. Rather than creating a node-specific data source for every possible node on our network that might need to use the ntp module, we'll store this data in /etc/puppet/hiera/common.json. With our very simple hierarchy, which so far only looks for the fqdn facts, any node with a fqdn that doesn't match the nodes we have data sources for will get the data found in common. json. Let's test against one of those nodes:

```
$ hiera ntp::servers ::fqdn=snuffie.example.com
["kermit.example.com iburst", "grover.example.com iburst"]
```
#### **MODIFYING OUR SITE.PP MANIFEST**

Now that everything has tested out from the command line, it's time to get a little benefit from this $\square$ work in production.

If you'll remember back to our pre-Hiera configuration, we were declaring a number of parameters [14] for the ntp class in our site.pp manifest, like this:

```
node "kermit.example.com" {
  class { "ntp":
  servers => [ '0.us.pool.ntp.org iburst','1.us.pool.ntp.org
iburst','2.us.pool.ntp.org iburst','3.us.pool.ntp.org iburst'],
 autoupdate => false,
  restrict => false,
 enable => true,
   }
}
```
In fact, we had three separate stanzas of that length. But now that we've moved all of that parameter data into Hiera, we can significantly pare down site.pp:

node "kermit.example.com", "grover.example.com", "snuffie.example.com" {

```
include ntp
     # or:
     # class { "ntp": }
}
```
That's it.

Since Hiera is automatically providing the parameter data from the data sources in its hierarchy, we don't need to do anything besides assign the ntp class to the nodes and let Hiera's parameter lookups do the rest. In the future, as we change or add nodes that need to use the ntp class, we can:

- $\bullet$  Quickly copy data source files to cover cases where a node needs a specialized configuration. $\Box$
- If the new node can work with the generic configuration in common.json, we can say include ntp in our site.pp without writing any new Hiera data.
- $\bullet$  Since Hiera looks up each parameter individually, we can also write a new JSON file that, for  $\Box$ example, only changes  $n$ tp::autoupdate  $-$  Hiera will get the rest of the parameters from common.json.

If you're interested in taking things a step further, using the decision-making skills you picked up in this example to choose which nodes even get a particular class, let's keep going.

# Assigning a Class to a Node With Hiera

In the first part of our example, we were concerned with how to use Hiera to provide data to a $\square$ parameterized class, but we were assigning the classes to nodes in the traditional Puppet way: By making class declarations for each node in our site.pp manifest. Thanks to the hiera include function, you can assign nodes to a class the same way you can assign values to class parameters: Picking a facter fact on which you want to base a decision, adding to the hierarchy in your hiera.yaml file, then writing data sources. $\Box$ 

## **Using hiera\_include**

Where last we left off, our site.pp manifest was looking somewhat spare. With the hiera include function, we can pare things down even further by picking a key to use for classes (we recommend classes), then declaring it in our site.pp manifest:

```
hiera include('classes')
```
From this point on, you can add or modify an existing Hiera data source to add an array of classes you'd like to assign to matching nodes. In the simplest case, we can visit each of kermit, grover, and snuffie and add this to their JSON data sources in /etc/puppet/hiera/node:

"classes" : "ntp",

modifying kermit's data source, for instance, to look like this:

```
{
   "classes" : "ntp",
   "ntp::restrict" : false,
   "ntp::autoupdate" : false,
   "ntp::enable" : true,
   "ntp::servers" : [
    "0.us.pool.ntp.org iburst",
    "1.us.pool.ntp.org iburst",
    "2.us.pool.ntp.org iburst",
    "3.us.pool.ntp.org iburst"
    \overline{1}}
```
hiera include requires either a string with a single class, or an array of classes to apply to a given node. Take a look at the "classes" array at the top of our kermit data source to see how we might add three classes to kermit:

```
{
   "classes" : [
   "ntp",
    "apache",
    "postfix"
   ],
   "ntp::restrict" : false,
   "ntp::autoupdate" : false,
   "ntp::enable" : true,
   "ntp::servers" : [
    "0.us.pool.ntp.org iburst",
    "1.us.pool.ntp.org iburst",
    "2.us.pool.ntp.org iburst",
    "3.us.pool.ntp.org iburst"
    \mathbf{1}}
```
We can test which classes we've assigned to a given node with the Hiera command line tool:

```
$ hiera classes ::fqdn=kermit.example.com
["ntp", "apache", "postfix"]
```
Note: The hiera\_include function will do an array merge [lookup](#page-11-1), which can let more specific data sources add to common sources instead of replacing them. This helps you avoid repeating yourself.

#### **USING FACTS TO DRIVE CLASS ASSIGNMENTS**

That demonstrates a very simple case for hiera include, where we knew that we wanted to assign a particular class to a specific host by name. But just as we used the figdn fact to choose which of our nodes received specific parameter values, we can use that or any other fact to drive class  $\square$ assignments. In other words, you can assign classes to nodes based on characteristics that aren't as obvious as their names, creating the possibility of configuring nodes based on more complex $\Box$ characteristics.

Some organizations might choose to make sure all their Macs have Homebrew installed, or assign a postfix class to nodes that have a mail server role expressed through a custom fact, or assign a vmware tools class that installs and configures VMWare Tools packages on every host that returns vmware as the value for its virtual fact.

In fact, let's use that last case for this part of the walkthrough: Installing VMWare Tools on a virtual guest. There's a [puppet-vmwaretools](https://github.com/craigwatson/puppet-vmwaretools) module on the Puppet Forge that addresses just this need. It takes two parameters:

### **version**

The version of VMWare Tools we want to install

### **working\_dir**

The directory into which we want to install VMWare

Two ways we might want to use Hiera to help us organize our use of the class this module provides include making sure it's applied to all our VMWare virtual hosts, and configuring where it's installed depending on the guest operating system for a given virtual host.

So let's take a look at our hiera.yaml file and make provisions for two new data sources. We'll $\square$ create one based on the virtual fact, which will return vmware when a node is a VMWare-based guest. We'll create another based on the  $\sigma$  family fact, which returns the general family to which a node's operating system belongs (e.g. "Debian" for Ubuntu and Debian systems, or "RedHat" for RHEL, CentOS, and Fedora systems):

```
---
:backends:
 - json
:json:
 :datadir: /etc/puppet/hieradata
:hierarchy:
 - node/%{::fqdn}
  - virtual/%{::virtual}
  - osfamily/%{osfamily}
  - common
```
Next, we'll need to create directories for our two new data sources:

`mkdir /etc/puppet/hiera/virtual; mkdir /etc/puppet/hiera/osfamily`

In our virtual directory, we'll want to create the file vmware.json. In this data source, we'll be assigning the vmwaretools class, so the file will need to look like this: $\square$ 

```
{
  "classes": "vmwaretools"
}
```
Next, we need to provide the data for the vmwaretools class parameters. We'll assume we have a mix of Red Hat and Debian VMs in use in our organization, and that we want to install VMWare Tools in /opt/vmware in our Red Hat VMs, and *|*usr/local/vmware for our Debian VMs. We'll need RedHat.json and Debian.json files in the /etc/puppet/hiera/osfamily directory.

RedHat.json should look like this:

```
{
  "vmwaretools::working_dir" : "/opt/vmware"
}
```
Debian.json should look like this:

```
{
 "vmwaretools::working_dir" : "/usr/local/vmware"
}
```
That leaves us with one parameter we haven't covered: the version parameter. Since we don't need to vary which version of VMWare Tools any of our VMs are using, we can put that in common.json, which should now look like this:

```
{
   "vmwaretools::version" : "8.6.5-621624",
   "ntp::restrict" : true,
   "ntp::autoupdate" : true,
   "ntp::enable" : true,
   "ntp::servers" : [
    "grover.example.com iburst",
   "kermit.example.com iburst"
   ]
}
```
Once you've got all that configured, go ahead and test with the Hiera command line tool:

```
$ hiera vmwaretools::working_dir osfamily=RedHat
/opt/vmware
$ hiera vmwaretools::working_dir osfamily=Debian
/usr/local/vmware
$ hiera vmwaretools::version
8.6.5-621624
$ hiera classes virtual=vmware
vmwaretools
```
If everything worked, great. If not, consult the checklist we provided earlier and give it another shot.

# Exploring Hiera Further

We hope this walkthrough gave you a good feel for the things you can do with Hiera. There are a few things we didn't touch on, though:

- We didn't discuss how to use Hiera in module manifests, preferring to highlight its ability to provide data to parameterized classes. Hiera also provides a [collection](#page-24-1) of functions that allow you to use Hiera within a module. Tread carefully here, though: Once you start requiring Hiera for your module to work at all, you're reducing its shareability and potentially closing it off to $\square$ some users.
- We showed how to conduct priority lookups with Hiera; that is, retrieving data from the hierarchy based on the first match for a given key. This is the only way to use Hiera with parameterized  $\Box$ classes, but Hiera's lookup functions include special hash and array [lookups](#page-13-0), allowing you to collect data from sources throughout your hierarchy, or to selectively override your hierarchy's normal precedence. This allows you to declare, for instance, certain base values for all nodes, then layer on additional values for nodes that match differing keys, receiving all the data back as an array or hash.

# Hiera 1: Command Line Usage

Hiera provides a command line tool that's useful for verifying that your hierarchy is constructed correctly and that your data sources are returning the values you expect. You'll typically run the Hiera command line tool on a puppet master, mocking up the facts agents would would normally provide the puppet master using a variety of **fact [sources](#page-41-1)**.

## Invocation

The simplest Hiera command takes a single argument  $-$  the key to look up  $-$  and will look up the key's value using the static data [sources](http://localhost:9292/data_sources.html) in the [hierarchy](#page-8-0).

```
$ hiera ntp_server
```
A more standard invocation will provide a set of variables for Hiera to use, so that it can also use its dynamic data [sources](#page-17-0):

\$ hiera ntp\_server --yaml web01.example.com.yaml

#### **Order of Arguments**

Hiera is sensitive to the position of its command-line arguments:

- The first value is always the key to look up. $\square$
- $\bullet$  The first argument after the key that does not include an equals sign (=) becomes the default value, which Hiera will return if no key is found. Without a default value and in the absence of a matching key from the hierarchy, Hiera returns nil.
- Remaining arguments should be variable=value pairs.
- Options may be placed anywhere.

#### **Options**

Hiera accepts the following command line options:

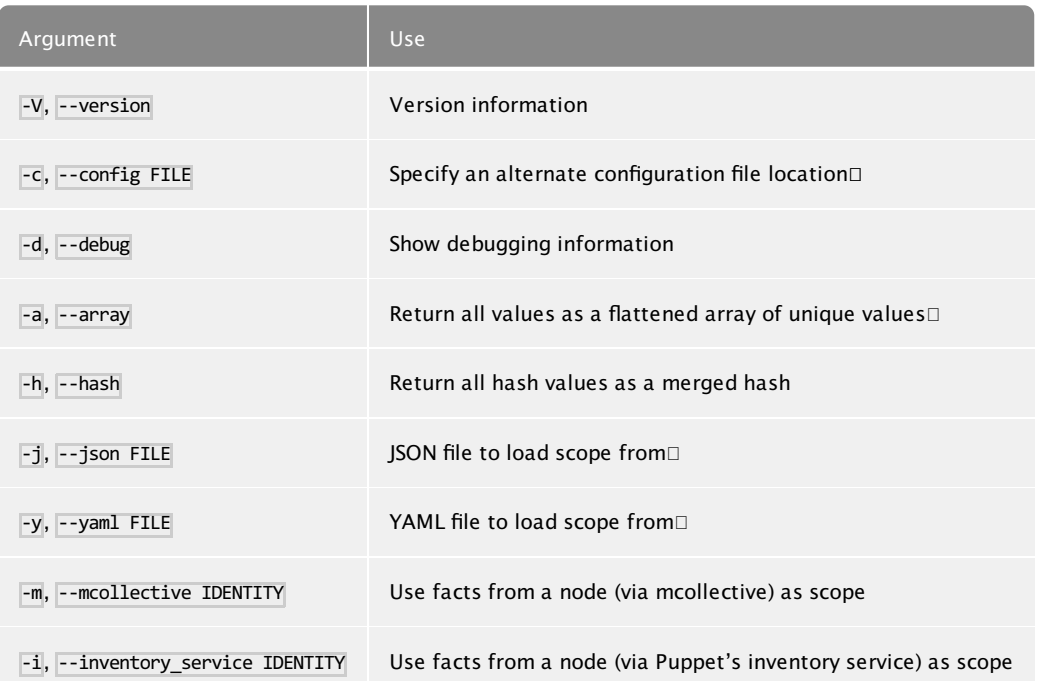

# Configuration File Location

The Hiera command line tool looks for its configuration in /etc/hiera.yaml. You can use the -config argument to specify a different configuration file. See the documentation on Hiera's [configuration](http://localhost:9292/configuring.html#location) file for notes on where to find this file depending on your Puppet version and  $\Box$ operating system, and consider either reconfiguring Puppet to use /etc/hiera.yaml (Puppet 3) or set a symlink to  $\sqrt{\frac{ctc}{h}$ iera.yaml (Puppet 2.7).

## <span id="page-41-1"></span><span id="page-41-0"></span>Fact Sources

When used from Puppet, Hiera automatically receives all of the facts it needs. On the command line, you'll need to manually pass it those facts.

You'll typically run the Hiera command line tool on your puppet master node, where it will expect the facts to be either:

- Included on the command line as variables (e.g. operatingsystem=Debian)
- Given as a YAML or JSON [scope](#page-41-2) file
- Retrieved on the fly from **[MCollective](#page-42-0)** data
- Looked up from Puppet's [inventory](#page-42-1) service

Descriptions of these choices are below.

### **Command Line Variables**

Hiera accepts facts from the command line in the form of variable=value pairs, e.g. hiera ntp\_server osfamily=Debian clientcert="web01.example.com". Variable values must be strings and must be quoted if they contain spaces.

This is useful if the values you're testing only rely on a few facts. It can become unweildy if your hierarchy is large or you need to test values for many nodes at once. In these cases, you should use one of the other options below.

### <span id="page-41-2"></span>**JSON and YAML Scopes**

Rather than passing a list of variables to Hiera as command line arguments, you can use JSON and YAML files. You can construct these files yourself, or use a YAML file retrieved from Puppet's cache $\square$ or generated with facter --yaml.

Given this command using command line variable assignments:

```
$ hiera ntp_server osfamily=Debian timezone=CST
```
The following YAML and JSON examples provide equivalent results:

**EXAMPLE YAML SCOPE**

```
$ hiera ntp_server -y facts.yaml
```

```
# facts.yaml
---
osfamily: Debian
timezone: CST
```
#### **EXAMPLE JSON SCOPE**

\$ hiera ntp\_server -j facts.json

```
# facts.json
{
  "osfamily" : "Debian",
  "timezone" : "CST"
}
```
### <span id="page-42-0"></span>**MCollective**

If you're using hiera on a machine that is allowed to issue MCollective commands, you can ask any node running MCollective to send you its facts. Hiera will then use those facts to drive the lookup.

Example coming soon.

<span id="page-42-1"></span>**Inventory Service**

If you are using Puppet's inventory service, you can query the puppet master for any node's facts. Hiera will then use those facts to drive the lookup.

Example coming soon.

# Lookup Types

By default, the Hiera command line tool will use a *[priority](#page-11-0) lookup*, which returns a single value  $$ the first value found in the hierarchy. There are two other lookup types available: array merge and  $\Box$ hash merge.

### **Array Merge**

An array merge lookup assembles a value by merging every value it finds in the hierarchy into a $\square$ flattened array of unique values. See "Array Merge [Lookup"](#page-11-1) for more details.

Use the --array option to do an array merge lookup.

If any of the values found in the data sources are hashes, the --array option will cause Hiera to return an error.

### **Hash**

A hash merge lookup assembles a value by merging the top-level keys of each hash it finds in the  $\Box$ hierarchy into a single hash. See "Hash Merge [Lookup"](#page-12-0) for more details.

Use the --hash option to do a hash merge lookup.

If any of the values found in the data sources are strings or arrays, the --hash option will cause Hiera to return an error.

# <span id="page-43-0"></span>Hiera 1: Writing Custom Backends

Coming Soon

© 2010 [Puppet](http://www.puppetlabs.com/) Labs [info@puppetlabs.com](mailto:info@puppetlabs.com) 411 NW Park Street / Portland, OR 97209 1-877-575- 9775